### Automating Data Interfaces To Improve the Patron Experience

Using Marketing Automation for Library Card Renewals & Welcoming New Patrons

Sufa Anderson – Las Vegas-Clark County Library District Ted Fons – Patron Point

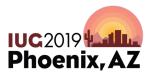

### Agenda

- What We Were Trying to Achieve Sufa
- How The System Works—the Big Picture Sufa
  - Library Card Renewal Reminder
  - Welcome Email
- How Automation Helps Ted
  - Renewals: Responding to patron renewals and the real-time interface with Sierra API
  - Welcome: Sending real-time welcome messages with Sierra SQL
- The Results: Stats and Overall Feedback Sufa
- Other Topics: Improving Notices Sufa
- Q&A

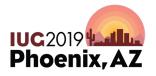

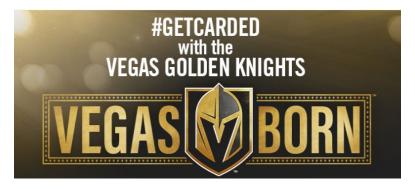

### Background: Las Vegas-Clark County Library District

- Service area consists of Las Vegas, and most of Clark County
- Serves 1.6 million people
- 25 branches
- 600,000 cardholders

- 6 million visits yearly
- 12.1 million circulations
- 2.8 million items
- 2 million computer use sessions

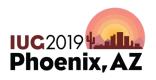

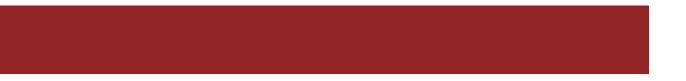

# What We Were Trying to Achieve...

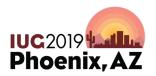

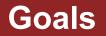

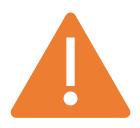

### Library Card Renewal Reminder

Library cards expired yearly Alert patrons of *upcoming* expiration

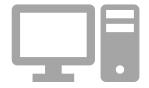

### Welcome Email

Online registration

Registered in branch

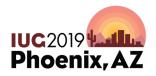

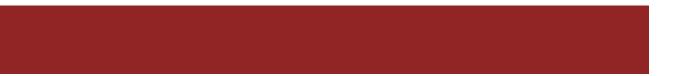

# How The System Works...

The Big Picture

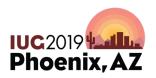

### **Library Card Renewal Reminder**

Step 1: Synchronize Sierra & Patron Point

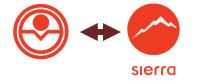

- Name
- Email
- Expiration Date

#### **Step 2: Configure Patron Point**

- Segments
- Campaigns
- Create Emails

#### Step 3: Send Emails

- 30 Days Before Expiration
- 7 Days Before Expiration
- 7 Days After Expiration
- 30 Days After Expiration

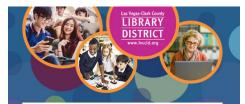

#### Greetings Alanna:

Your library card is your passport to the world! This is another reminder that your library card expires on:

#### Tuesday April 9, 2019

#### Please renew immediately so that you can continue to:

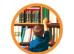

BORROW Borrow in person from our vast collection of books, audiobooks, magazines, DVDs, CDs, and paperbacks.

ACCESS Access learning opportunities such as foreign languages, professional development, multimedia skills, and more.

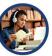

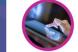

STREAM OR DOWNLOAD Stream or download digital items from the comfort of your home including books, comics, magazines, music, movies, and TV programs.

The good news is that renewing your card is as simple as your next trip to the libraryl-Just present a valid picture LD, and proof of your current address (driver's license, utility bill, etc.) to the Customer Service Desk of any of our <u>25 convenient</u> lib<u>rary-busches</u>. Your renewal will be processed immediately so that you can continue enjoying all of our faciantiani, FREE products and services.

If you have recently renewed at one of our branches, we thank you!

But in case you haven't had a chance to do so, we encourage you to renew your card as soon as possible so that you can continue to enjoy uninterrupted access to the wonderful world of discovery that we provide.

Thank you for being part of the Las Vegas-Clark County Library District family!

Dr. Ronald R. Heezen Executive Director

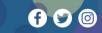

### Welcome Email

### Step 1: Detect new patrons in Sierra

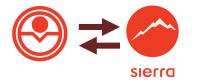

- Name
- Email
- Patron Type

#### **Step 2: Configure Patron Point**

- Campaign
- Create Emails

#### Step 3: Send Emails

• Within 30 minutes of registration

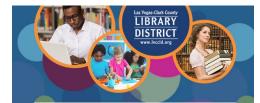

#### Greetings Kylie:

Thank you for signing up for a new library card! You have one more step in order to complete your sign-up process. In the next 30 days, please visit the service desk of your nearest library and bring with you a valid picture ID and proof of current address (driver's license. utility bill etc.)

#### You will then be given your new library card, which will unlock endless possibilities to:

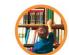

BORROW Borrow in person from our vast collection of books, audiobooks, magazines, DVDs, CDs, and paperbacks.

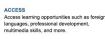

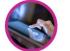

STREAM OR DOWNLOAD Stream or download digital items from the comfort of your home including books, comics, magazines, music, movies, and TV programs.

Your new library card is your passport to a wonderful world of discovery, where you will enjoy all of our fascinating, FREE products and services, either on our website at <u>LVCCLD.org</u> or by visiting one of our 25 convenient <u>library branches</u>.

And I you take just a minute to <u>register your library card</u> on our website, you will have the power to renew items, place holds, track your borrowing history, manage your account, create reading lists to share, and write reviews on anything in our catalog! Also, be sure to check out our website's new Events Spotlight on the homepage, where you can search all of our cultural and educational programs.

We look forward to you joining the Las Vegas-Clark County Library District family!

Dr. Ronald R. Heezen Executive Director

www.lvccld.org

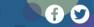

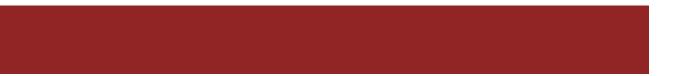

# **How Automation Helps**

Library Card Renewal Reminder

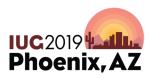

### **Renewal Reminder:** Avoid Surprises & Keep Patrons

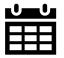

30 Days Before

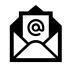

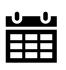

**Expiration Date** 

7 Days Before

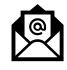

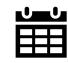

7 Days After

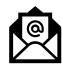

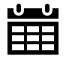

30 Days After

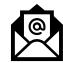

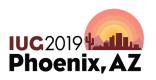

Implementation Problem: Patrons renew in the middle of the card renewal campaign

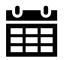

30 Days Before

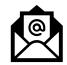

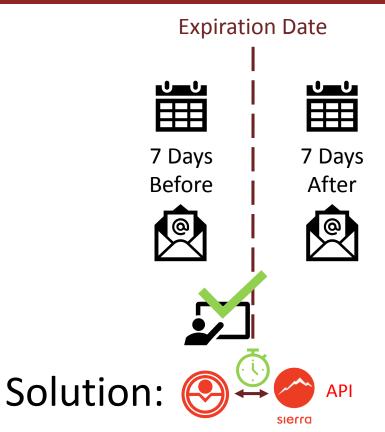

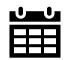

30 Days After

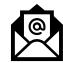

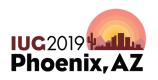

## **Renewal Reminder:** The Problem & the Sierra API Solution

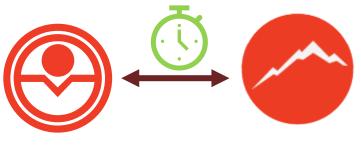

SIELLA API

- Use API Credentials
- Check to Sierra API
- Get Current Expiration Date from Sierra
- Update Expiration Date in Patron Point

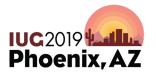

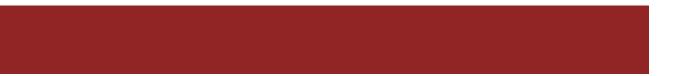

# **How Automation Helps**

Welcome Email

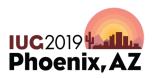

Goal: Send Clear, Friendly Welcome Message No Matter How They Register

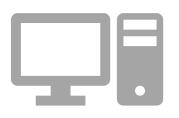

### **Welcome Email**

**Online registration** 

Registered in branch

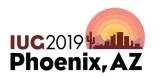

**Problem:** Patrons register through different methods, online and in person

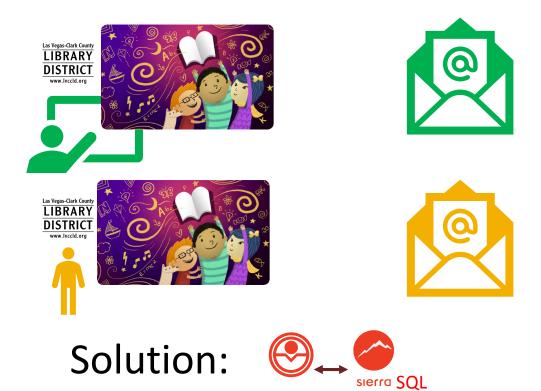

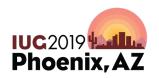

### Solution: Interface with Sierra SQL

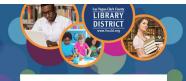

#### Greetings Kylie:

Thank you for signing up for a new library card! You have one more step in order to complete your sign-up process. In the next 30 days, please visit the service desk of your nearest library and bring with you a valid picture ID and proof of current address (driver's license, utility bill, etc.)

#### You will then be given your new library card, which will unlock endless possibilities to:

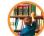

BORROW Borrow in person from our vast collection of books, audiobooks, magazines, DVDs, CDs, and paperbacks.

ACCESS Access learning opportunities such as foreign languages, professional development, multimedia skills, and more.

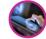

STREAM OR DOWNLOAD Stream or download digital items from the comfort of your home including books, comics, magazines, music, movies, and TV rograms

Your new library card is your passport to a wonderful world of discovery, where you will enjoy all of our fascinating, FREE products and services, either on our website at LVCCLD.org or by visiting one of our 25 convenient library branches.

And if you take just a minute to register your library card on our website, you will have the power to renew items, place holds, track your borrowing history, manage your account, create reading lists to share, and write reviews on anything in our catalog! Also, be sure to check out our website's new Events Spotlight on the homepage, where you can search all of our cultural and educational programs.

We look forward to you joining the Las Vegas-Clark County Library District family!

f) 🖸 🞯

Dr. Ronald R. Heezer Executive Directo www.hccid.org

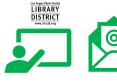

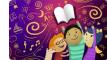

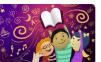

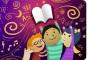

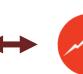

sierra

✓ Get new API

### patrons ✓ Get Patron Type

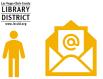

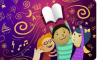

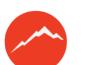

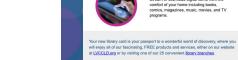

And if you take just a minute to register your library card on our website, you will have the power to renew items, place holds, track your borrowing history, manage your account, create reading lists to share, and write reviews on anything in our catalon! Also, he sure to check out our website's new Events Spotlight on the homepage, where you can search all of our cultural and educational programs.

programs.

IBRAR

Welcome Aboard Linda!

ACCESS

Executive Director

www.lvccid.org

With your new library card in hand, you will find endless possibilities!

BORROW

Borrow in person from our vast collection of books, audiobooks, magazines, DVDs, CDs, and paperbacks

STREAM OR DOWNLOAD Stream or download digital items from the

comfort of your home including books,

comics, magazines, music, movies, and TV

**S** 0

f

Your new library card will enable you to:

Access learning opportunities such as foreign languages, professional development,

multimedia skills and more

Thank you for being part of the Las Vegas-Clark County Library District family! Dr. Ronald R. Heezen

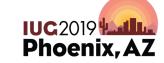

### Solution: Interface with Sierra SQL

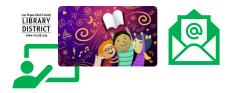

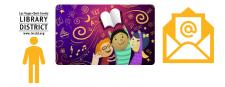

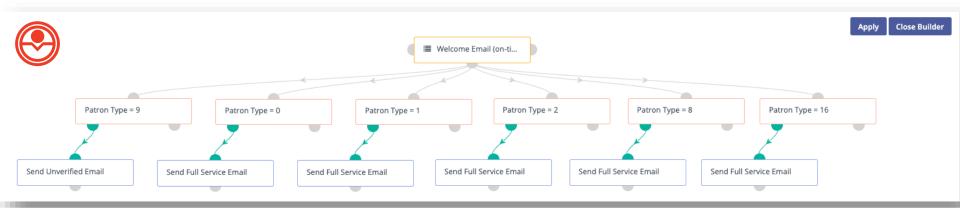

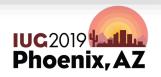

# The Results: Stats & Feedback

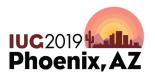

### **Results: Renewal Reminder Statistics**

#### Renewal : All Time Performance Report

Overview

| A 328,119<br>Messages Sent | <b>322,366</b> (98.2%) Delivered |                           |                         | <b>29.06%</b> (93,680)<br>Open Rate |                 |                      |                       | Click Rate              |                         |                  |  |
|----------------------------|----------------------------------|---------------------------|-------------------------|-------------------------------------|-----------------|----------------------|-----------------------|-------------------------|-------------------------|------------------|--|
| Email                      | Delivered                        | Unique<br>Opens           | Unique<br>Clicks        | Total<br>Opens                      | Total<br>Clicks | Unsubs               | Spam                  | Hard<br>Bounces         | Soft<br>Bounces         | Messages<br>Sent |  |
| 1_RHP_30Before_Final       | 94301                            | <b>33645</b><br>(35.7%)   | <b>435</b><br>(0.5%)    | 76303                               | 490             | <b>206</b><br>(0.2%) | <b>53</b><br>(0.1%)   | <b>2380</b><br>(2.44%)  | <b>844</b><br>(0.87%)   | 97525            |  |
| 2_RHP_7Before_Final        | 87259                            | <b>27682</b><br>(31.7%)   | <b>398</b><br>(0.5%)    | 56781                               | 445             | <b>152</b><br>(0.2%) | <b>32</b><br>(0%)     | <b>247</b><br>(0.28%)   | <b>800</b><br>(0.91%)   | 88306            |  |
| 3_RHP_7After_Final         | 76008                            | <b>18690</b><br>(24.6%)   | <b>187</b><br>(0.2%)    | 34521                               | 221             | 181<br>(0.2%)        | <b>30</b><br>(0%)     | <b>110</b><br>(0.14%)   | <b>669</b><br>(0.87%)   | 76787            |  |
| 4_RHP_30After_Final        | 64798                            | <b>13663</b><br>(21.1%)   | <b>126</b><br>(0.2%)    | 24108                               | 166             | <b>178</b><br>(0.3%) | <b>28</b><br>(0%)     | <b>96</b><br>(0.15%)    | <b>607</b><br>(0.93%)   | 65501            |  |
| Totals                     | 322,366                          | <b>93,680</b><br>(29.06%) | <b>1,146</b><br>(0.36%) | 191,713                             | 1,322           | <b>717</b> (0.22%)   | <b>143</b><br>(0.04%) | <b>2,833</b><br>(0.86%) | <b>2,920</b><br>(0.89%) | 328,119          |  |

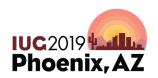

### **Results: Welcome Email Statistics**

#### Patron Welcome: All Time Performance Report

Overview 30,592 Messages Sent 28,992 (94.7%) Delivered 0pen Rate 6.16% (1787) Click Rate

| Email                     | Delivered | Unique<br>Opens        | Unique<br>Clicks       | Total<br>Opens | Total<br>Clicks | Unsubs               | Spam             | Hard<br>Bounces         | Soft<br>Bounces       | Messages<br>Sent |
|---------------------------|-----------|------------------------|------------------------|----------------|-----------------|----------------------|------------------|-------------------------|-----------------------|------------------|
| PWP: WelcomeSelfReg_Final | 12420     | <b>7449</b><br>(60%)   | <b>1313</b><br>(10.6%) | 22993          | 1455            | <b>16</b><br>(0.1%)  | <b>3</b><br>(0%) | <b>208</b><br>(1.64%)   | <b>78</b><br>(0.61%)  | 12706            |
| PWP: WelcomeOffline_Final | 16572     | <b>6111</b><br>(36.9%) | <b>474</b><br>(2.9%)   | 14087          | 520             | <b>35</b><br>(0.2%)  | <b>4</b><br>(0%) | <b>1205</b><br>(6.74%)  | <b>109</b><br>(0.61%) | 17886            |
| Totals                    | 28,992    | <b>13,560</b> (46,77%) | <b>1,787</b> (6.16%)   | 37,080         | 1,975           | <b>51</b><br>(0.18%) | <b>7</b> (0.02%) | <b>1,413</b><br>(4.62%) | <b>187</b><br>(0.61%) | 30,592           |

Phoenix, AZ

### **Results: Feedback**

- Renewal
  - Patrons are appreciative
  - Patrons are not surprised their card is expired
  - Patrons email and indicate out of town, will renew upon return
  - Patrons email to indicate they have moved out of state
- Welcome
  - Patrons understand they need to come into the library to complete registration
  - Patrons are introduced to our website and other library services

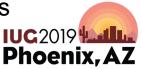

# Other Topics: Improving Notices

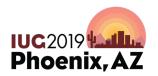

## WHAT PROBLEM ARE WE TRYING TO SOLVE?

# Notices: Formatting and Delivery of Statement of Charges

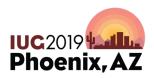

# **Problems:** Formatting and delivery of Statement of Charges Notices

- Problem 1: Large volumes of email blocked by MS Exchange
- Problem 2: Formatting of default SoC notice is not modern and doesn't match library branding
- Problem 3: Maximum number of items on statement means more emails

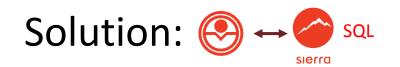

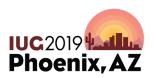

# **Problems:** Formatting and delivery of Statement of Charges Notices

- Problem 1: Large volumes of email blocked by MS Exchange
  - Solution 1: Modern marketing automation system
- Problem 2: Formatting of default SoC notice is not modern and doesn't match library branding
  - Solution 2: Use full HTML email editor and library's branding
- Problem 3: Maximum number of items on statement means more emails
  - Solution 3: Remove the limit of number of items on statement; reduce number of emails by at least 1/3

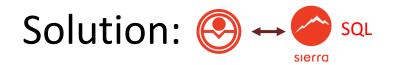

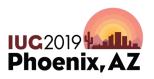

### **Improving Notices**

Can't see this email? Click here to view this message in browser window.

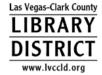

Las Vegas-Clark County Library District

Accounts Payable 7060 W. Windmill Lane Las Vegas, NV 89113

03-13-19

Dear Jasmine

s your statement of charges:

| Inv # Des   | cription                   |                      | Amo | ount  |
|-------------|----------------------------|----------------------|-----|-------|
| 406826 Over | rdue Chasing gold          | : the incredible st  | \$  | 3.75  |
| 705312 Over | rdueX Olive Kitter         | idge / Elizabeth Str | \$  | 4.00  |
| 894183 Ove  | rdue Microsoft Of          | fice online / Marty  | \$  | 0.50  |
| 894185 Ove  | rdue Toxic friends         | ships : knowing the  | \$  | 0.25  |
| 472141 Rep  | lacement You wouldn't      | want to be at the B  | \$  | 26.75 |
| 15816 COLI  | LECTION AGENCY REPORT CHAN | RGE                  | \$  | 10.00 |
|             |                            | TOTAL                | \$  | 45.25 |

Please make your payment online at www.lvccld.org or at your local library.

Connect With Us

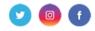

Can't see this email? Click here to view this message in browser window.

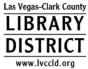

#### Las Vegas-Clark County Library District

Accounts Payable 7060 W. Windmill Lane Las Vegas, NV 89113

#### 03-13-19

Dear

this is your statement of charges:

| Inv # Description |                                  | Amo | unt   |
|-------------------|----------------------------------|-----|-------|
| 843696 Overdue    | The complete idiot's guide to me | \$  | 2.00  |
| 843701 Overdue    | The happy life : the search for  | \$  | 2.00  |
| 843702 Overdue    | The Amityville horror / Jay Anso | \$  | 2.00  |
| 119412 Overdue    | 7 things your teenager won't tel | \$  | 3.75  |
| 119413 Overdue    | Why boys don't talk and why it m | \$  | 3.75  |
| 119414 Overdue    | The everything guide to raising  | \$  | 3.75  |
| 119415 Overdue    | Why girls talk and what they're  | \$  | 3.75  |
| 119416 Overdue    | What every 21st-century parent n | \$  | 3.75  |
| 119417 Overdue    | The art of being kind / Stefan E | \$  | 3.75  |
| 119418 Overdue    | America bewitched : the story of | \$  | 3.75  |
| 155133 Overdue    | Ghost files : the collected case | \$  | 4.00  |
|                   | TOTAL                            | \$  | 36.25 |

Please make your payment online at www.lvccld.org or at your local library.

Connect With Us

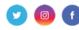

Phoenix, AZ

### What's Next? Other Notices

- 1. Hold Pickup Notice
- 2. Courtesy Notice
- 3. Overdue Notice
- 4. All Bills and Fines
- 5. Interlibrary Loan

Fines, Recall, Bills: Replacement, Bills Adjustment, Hold Cancellation, Manual Fines

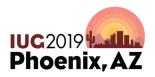

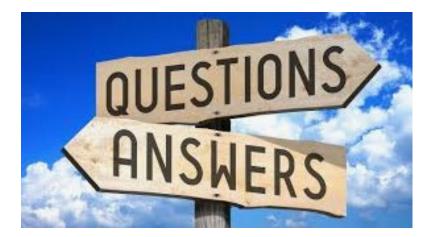

### Sufa Anderson – andersons@lvccld.org

Ted Fons – ted@patronpoint.com

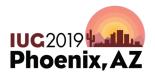

# Automating Data Interfaces To Improve the Patron Experience

Using Marketing Automation for Library Card Renewals & Welcoming New Patrons

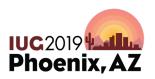